## SAP ABAP table WLF UC EVT CTRL DATA {AB: Event registration for Use Cases - Data}

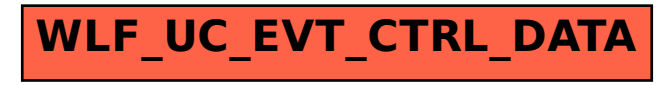